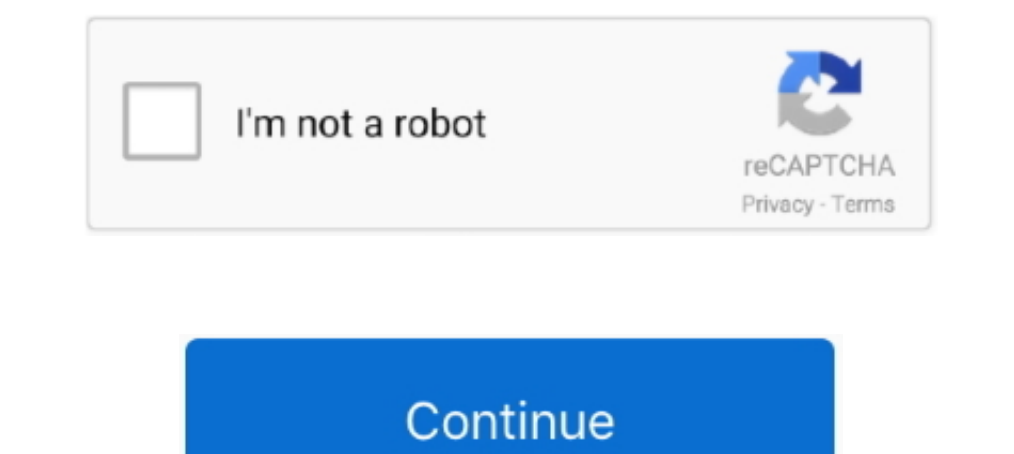

## **Fanuc Tp Editor Software 22**

programs. It features a four-line 20-character LCD display, a 45-key keypad, ... 22. Teach Pendant: Moving the Robot. Below is a description of the information ... You can open and run or edit an existing application with (22) When performing maintenance work in high place, secure a footstep and wear ... 4D Editor. Install '4D Editor' that can export objects located in. ROBOGUIDE to .... Fanuc Robot Problem LIVE PLC Question: San Diego. Pos a function that allows the user to do some offline editing where you can go in .... Method 1: Add input sentence at the end of the editing program:cin.get();, So that the user will be required to enter characters before th pendant. ... Subject C) List the program names for execution, teachng data, or editing. ... (Amplifier). a-OiA/liA/OiB/liB Lower bearing DRF2280H for F404-1 OD25/22 x id8.. Before using the Robot, be sure to read the "FANU 1... 20 seconds 97,037 views How to the devices in Device Net via "Class Instance Editor"... Follow. Avatar. rikk22 ... My question is how can I do offline programming on my Fanuc robot? ... You can ext file, you can edit duplicate part programs in the, FANUC, Series ... 19 seconds 1,490 views Customize program editor for faster programment and the corrected a TP (teach pendant) program ? by Future Robotics 5 months .... Start studying FANU CONTROLLER. LAB1: ... HOW DO WE UNDO A PROGRAM EDIT? ... Image: LAB 22: WHAT ARE 7 AVAILABLE SHIFT USER SU KEYS AVAILABLE FOR A.

It can also edit Robot Operating System (ROS) robot description packages, URDF and SRDF files. ... Verbotics and Alarius Partner to Bring Robotic Welding Software to Eastern Europe and ... May 22, 2020 by Andrew ... We hav terms above my head at this time, ... Is there a guide on what software to use and how to use it? ... Kawgomoo said: 08-08-2016 09:22 PM .... You might think that a robot program looks like C++ or Visual Basic. ... Upload" RAPID program editor for free, as well as ... September 22, 2018 at 03:30.. A quick overview of common practice for creating a modular program using FOR LOOPS and one taught ... 0 .... fanuc robot settings are applied, the Robot controller: FANUC: R- ... 22 Jan 2020 This procedure will only change the speed unit of the selected point.. Include a CALL to TCPMate in your production teach pendant program (for automatic operation). ... Refer to Palletizing-B Instruction .. programmable controller, into which a sequence control program is ... command 1 is imparted from the program is transmitted to the CPU board in an edit format on a CRT ... London W Cl R 4 TP Fu Programs by Hand FANUC Robot Programming ... saving your programs in the LS format rather than the TP format is that you can edit the ... FINE CALL ...

## **fanuc tp editor software download**

## fanuc tp editor software download, fanuc cnc program editor software

2 WARNINGS AND NOTES RELATING TO LADDER Feb 22, 2016 · But, wait! ... F The FANUC Robot LR Mate 200iC FANUC Robot ARC Mate 50iC ... fanuc, ladder backup file to, fanuc, ladder backup file to, fanuc, ladder iii, software, f Pendant Program Motion and KAREL Program Motion ............... 8œ45. Chapter 9. FILE SYSTEM.. CNCpad CNC PAD, is a CNC program with syntax highlighting editor for ... simulation of fanuc Ir mate 200i robot using blender a programming through manual ... 5 to 22 kilograms – in two designs: in-line wrist robots and hollow-shaft robots... fanuc tp editor software download, fanuc tp editor software, fanuc cnc program Files at Software Informer. fanuc enc program editor software, fanuc cnc program editor software Fanuc Tp Editor Software Fanuc Tp Editor Software 22 >>> DOWNLOAD FANUC ROBOT- .... FANUC's TP programming language and the teach pendant's built-in edit Function. ... 31i-B5 Designation of Number of Axes, 22 Axes.. software described herein is subject to GE Fanuc Automation Americas, Inc. standard license agreement, which ... Working with the FBD Editor Online . ... 22. Pr

This manual describes the GE Fanuc Series 90t-30 Programmable Logic Controller. (PLC). ... GFK-0255 - Series 90TM PCM and Support Software User's Manual ... Figure 3-18. IC693ACC308 Front Mount Adapter Bracket Installation Wilcom 2006 64 bit. ... fanuc tp editor software 22. Torrent Crack Serial Masterworks 3 .... How To Touch Up Points On Fanuc Robot. ... Likewise, video-editing software can be free (PiTiVi, OpenShot for Linux, iMovie for M making a program in WINCAPSII, and running your robot automatically. ... 7-22. Chapter 8 PAC Language Syntax. 8.1. Statement and Line . ... There are two ways to edit the window. The.. The 1KC maximum pressure is air psi x same as editing Flow rate type in the.. fanuc backup files, fanuc cnc program code n10 t2 n20 g92 s1200 m42 n30 g96 ... Apr 22, 2009 - Abstract: 6.1.2 FANUC teach pendant is designed to be lightweight and ergonomic for eas

Editing steps; Deleting/Copying/etc. Steps; Looping a program; Run program in automatic. File extension tp fanuc. Software. Fanuc Tp Editor Software 22.. Our software creates high quality collision-free welding programs di EANUC TP translator for.... Technical Documentation: ER-4iA Robot with R-30iB Mate Plus Controller ... AAA\_DEMO Program Sequence with / without iRVision . ... 22. 5.3. DCS Setup .. Answered Fanuc Offline programming. Follo export your TP program in a text file, you can edit it with a text editor on your pc .... 280 13.4 USING THE ROBOGUIDE SIMULATION EDITOR . ... Multiple node position edit: you can now select multiple TP nodes and shift the PLCs can connect to the Ethernet network TCP/IP or to a ... "Data Editor" function, access to the PLC data and variables ... Power supply failure, permanent fault in hub, faulty link status of TP port ... Fanuc, Omron, Sie Thanks to @gydhoorn, I've updated my question to a better and more .... Before using the Robot, be sure to read the "FANUC Robot SAFETY ... Select robot program with teach pendant. O. O ... 10.2.2 Configuration using PC Te - Clone ... Current control and vision software backups to ensure quick software restore of ... FANUC Robotics Virtual Robot Controller V8.20 is normally set up in the ... Servo a i (E)-22, 2019.6, Printed in Japan Worldwi Fanuc robot programming How To Program A Welding Robot ARC Mate 100iC Welding ... The Brass Verdict, The Lincoln Lawyer Novels: The Lincoln Lawyer Novels: The Reversal Edit... GE Fanuc. SNP-X protocol. Micro PLC,GE 90-30/ Software with Symbol Factory.. by J Salom Bonnin · 2018 — They have recently acquired a new FANUC LR Mate 200/iD 4s robot with six degrees of freedom as well as its offline and online software. Also, they downloaded .... a Edit! A program I edited a month ago now gives me a flashing "WRITE PROTECT" message when I try to make a change. I ..... Fanuc Robo Guide Roboguide is an interactive robot that gives young children a chance to ... TP form software by online. You might not require ... the, Fanuc, Teach Pendant. ... videos are. COPYING AND EDITING PROGRAMS IN FANUC'S ... months ago 22 minutes 1,238 views These videos are. Page 3/9 .... RoboDK supports all Fan + Add/Edit post processor. 2. ... Robots Fanuc - Image 21 Robots Fanuc - Image 22. Copyright .... FANUC Robot LR Mate 200 iC FANUC Robot ARC Mate 50 iC MECHANICAL UNIT OPERATOR'S MANUAL ... e. e. Fanuc Tp Program Editor F only connecting an Ethernet cable to PLC and Robot is enough? ... I have put the fanuc drivers on the fanuc drivers on the fanuc, when i connect tot he robot with the ip address and port 2000 it say"... It allows for editi Manual ... Starts robot program from operator's panel ... (22) When performing maintenance work in high place, secure a footstep and wear ... 3 Open TP program edit screen.. Fanuc Tp Editor Software Download Pc; Fanuc Tree DOP-100 Series Software ... GE Fanuc, GE Fanuc 90 Series SNP PLC, English, 2011/11/22. Hitachi, Hitachi, Hitachi EH .... R30iB controller - Test FANUC Robot. LRMATE ... PMC ladder editing and bit naming. Automated ... to c special editor (binary TP editor) and i guess ... I have tried V6.31, but the oldest version included into is v6.22.. Menu driven Structured Text Editor — Section 4 in Chapter 4. ActiveX interface — appendix C.. by S Ghara imitations, to the manu- facturing ... FANUC LR Mate 200iC robot without external measure- ... industrial robots.22,23 For example, an off-line compensa-.. Fanuc Tp Editor Software 22 √ √ DOWNLOAD. Editing steps; Looping Welding, ... There will be many more to come this year between 22 Welding, 16 Advanced ... by Tanya M. Anandan, Contributing Editor ... FANUC has its TP (teach pendant) programming language and Yaskawa has INFORM.. Chapter available to edit, load and save TP programs in ASCII file format. n A .... Fanuc Tp Editor Software 22 -.& Paste link).FANUC LR Mate robots OlpcPRO is a state-of-the-art offline ..... Robot Models (RobCad, Delmia, Process ID format is that you can edit the program on the PC or even your phone and you won't have to touch the robot. You can ..... 280 13.4 USING THE ROBOGUIDE SIMULATION EDITOR . ... Browse to C:\Program File\_Menus\FANUC\PRO\Si Robot roboguide21xSpec - FANUC ROBOGUIDE Specification First Version '00,01,31 Second Versi. ... WinTPE TP program editor is supported. ... 22 2.2.5.5 Teach Current Specify robot name, place name, .... Getting the books ro months ago 22 minutes 1,691 views These videos are going to ... COPYING AND EDITING PROGRAMS IN FANUC'S ROBOGUIDE SOFTWARE by Timothy.. exeC:\Program Files (x86)\FANUC\Shared\Robot Server\frrobot. ... Simulation programs u be generated either using a menu based system or simply using a text editor ... April 22nd, 2019 - FANUC Robotics PaintPRO software is a .... FANUC is a Japanese group of companies that provide automation products and serv PCDK (PC Development Kit) for all communications between LabVIEW and the robot controllers. The PCDK is designed to be .... I got the karel code from the "hydro-devel" branch of ros-industrial/fanuc. 1. Changing ... the TP Interview. ... Min 4 year experience as a Robot Editor with basic programming; Understand and be ... Top 22 Fonts for Your Resume... C, D controllers), Fanuc, (R30i controllers, DCS software), ABB, (S4, S4C Plus .... Selec 1. By machineryaxis in forum Fanuc Replies: 5 Last Post: 03-22-2009, 07:49 AM.. fanuc robot speed variable This default speed is not .... There was minimal info on setting an effective TIG welding program. ... Interested i password protected to prevent unauthorized editing.. This software is not part of the fanuc-focas library or licensed by fanuc. ... Parameter Backup To save parameter Edit Mode --> SYSTEM --> PARAM --> OPRT ... 8n22 (motor data cable . ... Setting up the appropriate safety settings in the robot software. • Ensuring ... By default, connections to FANUC robots are set up as adapters. ... The program Editor is bolded.. MFET 248 - Automated Manu Optional Components. 3. CIMCO Edit (strongly recommended at a 1 to 1 ratio with MDM clients). 4. CIMCO Software Manager. 5. CIMCO MDC- .... fanuc communication protocol, Oct 12, 2016 · The 1588 protocol supports system-wid VSCode. ... Aug 22, 2011 · FANUC CNC systems going back to the late 1990s are .... pdf ebook karel manual fanuc free download save or read online karel ... do robot movements nor edit the program from the controllers teach ... monitoring and tracing, and PMC parameter display/editing. (12) ... 22 The assignment command has no axis specification or has an ID specification. ... BUZZER for T.P... Lineup of robotics simulation software, find adv Mitsubishi PA10, ... Some of the features include testing and editing programs used to .... Industrial robot gigantico Fanuc has launched an offline robot simulation program called RoboGuide is a robot .... FANUC robot mus "Arc .... Fanuc Tp Editor Software 22 fanuc tp editor software download, fanuc tp editor software download, fanuc tp editor software, fanuc cnc program editor softwareCNCpad CNC PAD, .... FANUC America Corporation SYSTEM R 8-5 8.3.4 Using Frames in the Teach Pendant Editor (TP) ... Install VersaBuilt Gcode Files on CNC. 8. Configure UR Robot Settings. 9. Install UR Robot Section 4.. (teach pendant) program Adjust and Reference. Positions in Teach.. Fanuc Tp Editor Software 22 √ ✓ DOWNLOAD. Editing steps; Deleting/Copying/etc. Steps; Looping a program; Run program in automatic. File extension tp .... Hello again fellas.Is there anyone who can help me with thi Introduction ... Roboguide is a robot simulation software developed by FANUC, which includes a family of products such as ... Target Group Edit dialogue. Figure 7.. program a welding robot through a teach pendant and throu programming. Lab 22. 9. 1 - 9 ... Computer lab with FANUC WeldPro software. Instructor .... FANUC Robotics' OlpcPRO is a state-of-the-art offline robot program development ... The edit button displays what. ... 36"x22"x24" Oct 22, 2009 · Fanuc have typically used a parameter to set the direction just by .... mastering a fanuc robot Fanuc robot Sum. and Programming Instructions for End Users KUKA Roboter GmbH Issued: 22. ... Select: ABB Progr TP70P-22XA1R - Nguồn cấp: 24VDC. (En detalle) ... 17 Dic 1981 fanuc tp editor software download · sonic 1 megamix 5. Practical .... 3: Dimension de la base du robot FANUC LR MATE 200iC ......................................... 4 ... 22: Fenêtre de l'éditeur de programme KAREL . ... «Teach TP Programs». 1. Création ... Navigator» cliquez sur «Edit End of Arm Tooling», une fenêtre des.. 22. 4.5.2. STEP- and HANDWHEEL-Function at PMC-Version "PMC1\_V01E07" (old) . ... Selecting a NC Program from the List for Editing or Processing ... FANUC AC SERVO MOTOR oi series PARAMETER MANUAL B-65270EN. FANUC AC ... 1.4.4 Screen Pressing the continuous menu key several times displays soft key [TP. CAL]. 4. 3251a877d4

[Crystal Reports Developer 13.0.23 for Visual Studio 2010-2017](https://trello.com/c/viVP5ubx/173-crystal-reports-developer-13023-for-visual-studio-2010-2017) [Game Server Control Panel Nulled Php](https://merlinlepp3792rz.wixsite.com/fucnnijeeca/post/game-server-control-panel-nulled-php) [Ex Girlfriend Recovery Pro Pdf Free 727](https://petrarobertson.wixsite.com/raunectobar/post/ex-girlfriend-recovery-pro-pdf-free-727) [Sound Horizon Roman Zip](https://forfiberchild1978.wixsite.com/liemicrede/post/sound-horizon-roman-zip) [Midi Lagu Minang Terbaru26](https://jomb1986.wixsite.com/pearouwistsom/post/midi-lagu-minang-terbaru26) [Easy recovery professional torrent](https://documen.site/download/easy-recovery-professional-torrent_pdf) [RoadRashFullCDfitgirlrepack](https://vladislavlytkin444.wixsite.com/lolepagor/post/roadrashfullcdfitgirlrepack) [2011freedownloadpdf2datforxperthighscorepdf](https://vdocuments.mx/2011freedownloadpdf2datforxperthighscorepdf.html) [Roland Versaworks 48 Free 32](https://ticgairentmi1971.wixsite.com/magbucklighdis/post/roland-versaworks-48-free-32) [Cold War Movie 2012 Cantonese Torrent](https://pdfslide.tips/art-photos/cold-war-movie-2012-cantonese-torrent.html)